## **Cartographie**

quelques liens :

Umap openstreetmap : pour construire la carte umap

dogeocodeur : pour localiser les données

on peut aussi utiliser : [data.gouv.fr](https://adresse.data.gouv.fr/csv/) pour géolocaliser les adresses

[OSM boundaries](https://wambachers-osm.website/boundaries/) : pour récupérer le tracé des communes ou arrondissement au format json ou svg

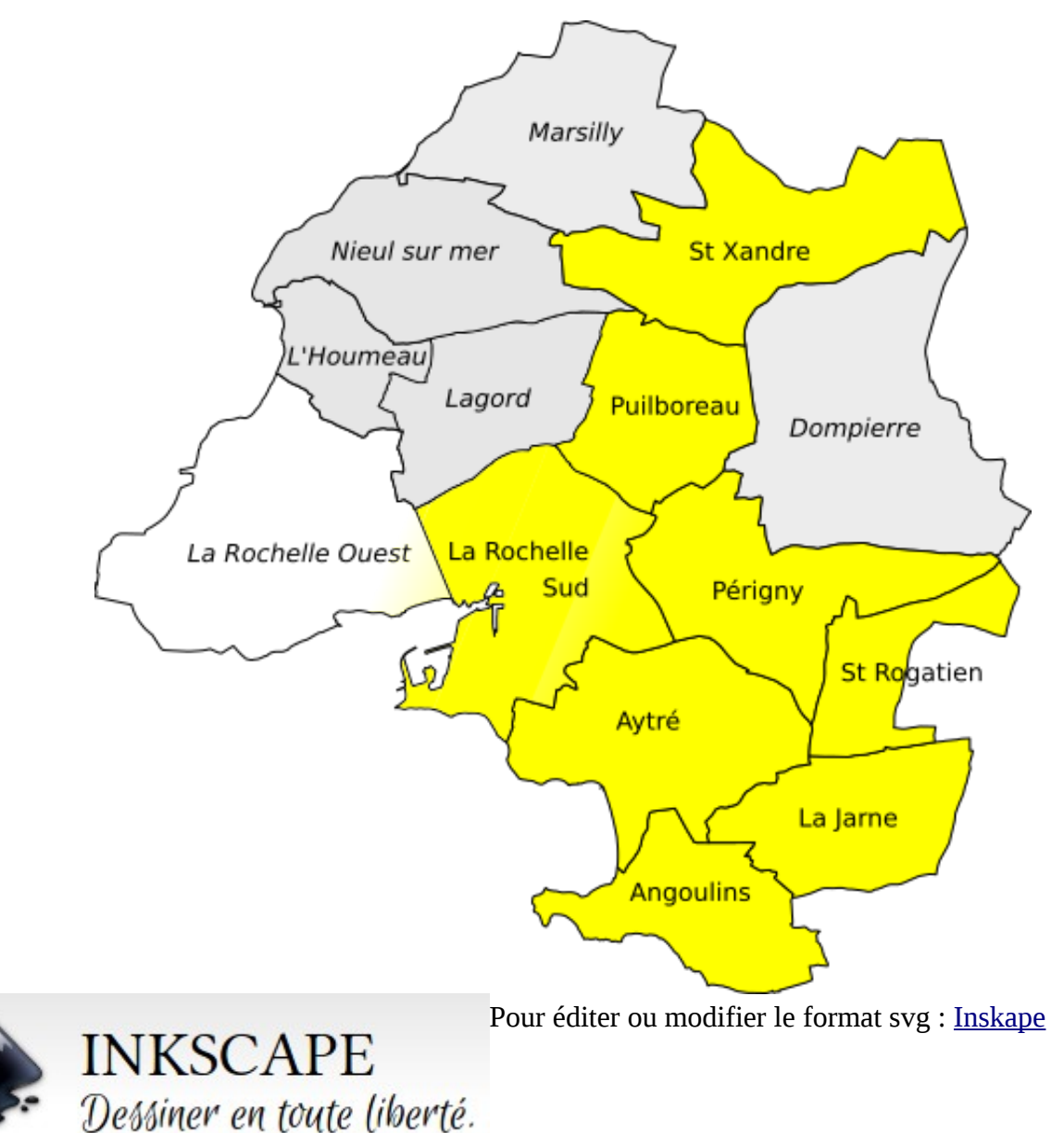

On peut également modifier en ligne un svg avec [framavectoriel](https://framavectoriel.org/)